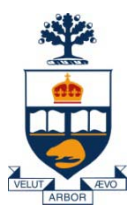

### **Principles of Programming Languages Lecture 14**

#### *Wael Aboulsaadat*

#### **wael@cs.toronto.edu**

http://portal.utoronto.ca/

Acknowledgment: parts of these slides are based on material by Diane Horton & Eric Joanis @ UoT References: Scheme by Dybvig PL Concepts and Constructs by Sethi Concepts of PL by Sebesta ML for the Working Prog. By Paulson Prog. in Prolog by Clocksin and Mellish PL Pragmatics by Scott

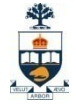

### **ML: exceptions**

- **How to handle an exception?**
	- Syntax **<expression>**

```
handle \langle exception<sub>1</sub>> =>\langle exception-handler<sub>1</sub>>\langle exception<sub>2</sub>> =>\langle exception-handler<sub>2</sub>>
```
#### **| ….**  $\langle$  **exception**<sub>n</sub> $>$  =>  $\langle$  **exception-handler**<sub>n</sub> $>$

- If no exceptions are raised, then return the value of **<expression>**
- If <exception<sub>i</sub>> is raised then return the value of <exception-handler<sub>i</sub>>
	- Only the first matching exception is considered.
- **Example:** N! / (M! (N-M)!)

```
- exception Negative of int;
- exception TooBig of int;
- fun comb (N,M) =if N < 0 then raise Negative(N)
       else if M < 0 then raise Negative(M)
             else if M > N then raise TooBig(M)
                 else
                   fact(N) div (fact(M) * fact(N-M));
  > val comb = fn : int * int \rightarrow int
                                                          - fun mycomb (N,M) =
                                                                comb(N,M) 
                                                                handle Negative(X) \Rightarrow -1\text{Toobjg}(M) \Rightarrow 0;> val mycomb = fn : int * int \rightarrow int
                                                          - mycomb(11,8);
                                                          > val it = 165 : int
                                                          - mycombt(\sim5,123);
                                                          > val it = \sim1 : int
```
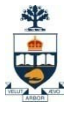

### **ML: exceptions & scopes**

• **Suppose f calls g calls h, and h raises an exception:** *g handler is used*

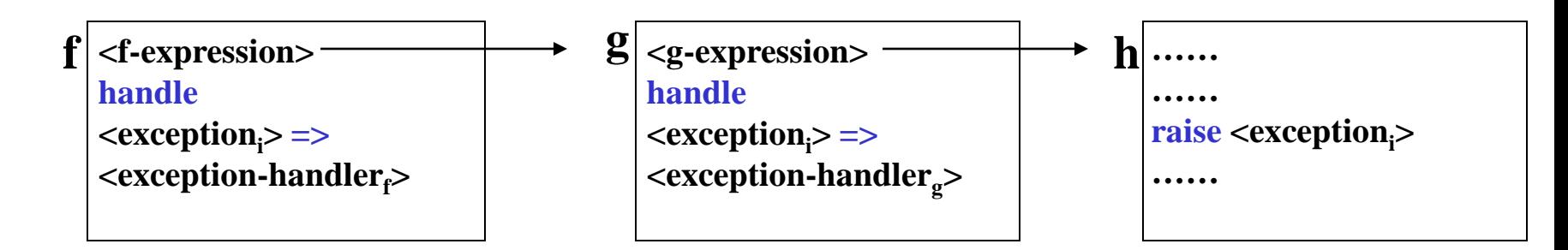

#### • **Example:**

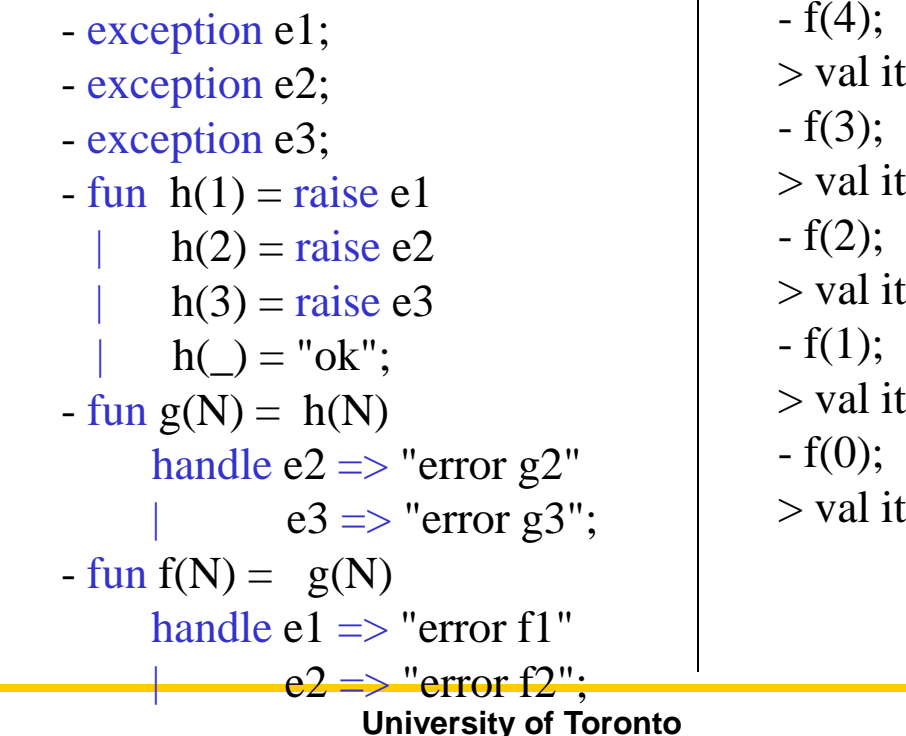

\n- $$
-f(4)
$$
;
\n- $>$  val it = "ok" : string
\n- $-f(3)$ ;
\n- $>$  val it = "error g3" : string
\n- $-f(2)$ ;
\n- $>$  val it = "error g2" : string
\n- $-f(1)$ ;
\n- $>$  val it = "error f1" : string
\n- $-f(0)$ ;
\n- $>$  val it = "ok" : string
\n

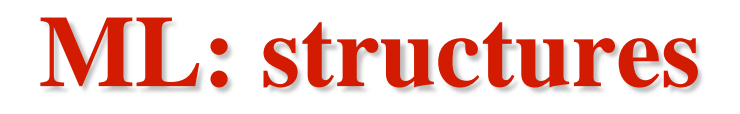

#### • **Syntax**

```
structure <structure-name> =
```
**struct**

**(\* exceptions, definitions, functions… \*)**

**end**

```
structure Mapping =
struct
     fun insert(key,value,[]) = [(key,value)]insert(key, value, (key1, value1)::rest) =if key = key 1 then
                (key,value)::rest
            else
              (key1,value1)::insert(key,value,rest);
     fun lookup(key,(key1,value1)::rest) =
         if key = key 1 then
              value1
         else 
              lookup(key,rest);
```
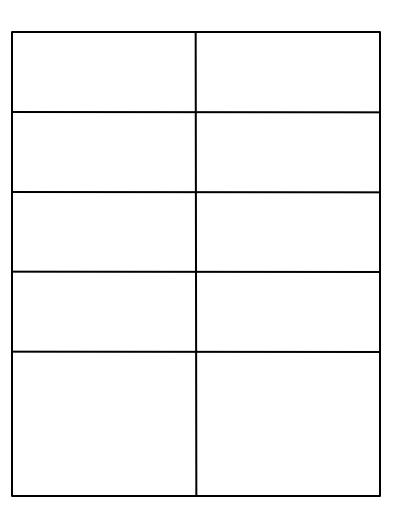

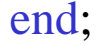

坐中

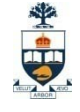

### **ML: structures – cont'd**

#### • **Structure access:**

- Using long identifier
	- E.g. Mapping.insert(538,"languages",[]);  $>$  val it = [(538,"languages")] : (int \* string) list

- Mapping.lookup(538,[(538,"languages"),(540,"courses")]);  $>$  val it = "languages" : string

– Using open function

- E.g. open Mapping;
	- lookup(538,[(538,"languages"),(540,"courses")]);
	- $>$  val it = "languages" : string

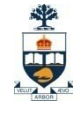

### **ML: structures – cont'd**

#### • **Properties**

- It is legal to define one structure within another
- If a structure has been defined within another structure, then its components can be accessed by an extension of the long identifier principle (x.y.z…)
- A structure may be opened within another to achieve greater modularity. However, this may lead to name redefinition problems
- There is no equality defined over structures.

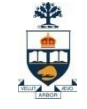

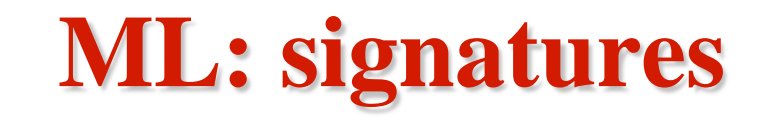

• **Syntax** 

**signature <signature-name> = sig (\* definitions \*) end;**

- **Example:**
- signature OBJ\_sig =

sig

type OBJECT val grow : OBJECT -> OBJECT val shrink: OBJECT -> OBJECT

end;

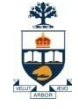

### **ML: signatures**

• **Signatures & Structures:**

```
- signature OBJ_sig =
```
sig

type OBJECT val grow : OBJECT -> OBJECT val shrink: OBJECT -> OBJECT

end;

```
- structure INT_struct : OBJ_sig =
 struct
         type OBIECT = intfun grow n = n + 1fun shrink n = n - 1end;
```
- **Benefits of using signature:**
	- Separation of specification from implementation decisions
	- Ability to provide programmers with different views of source code
- *If a structure implements a signature, then this structure is said to be constrained by this signature.*

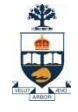

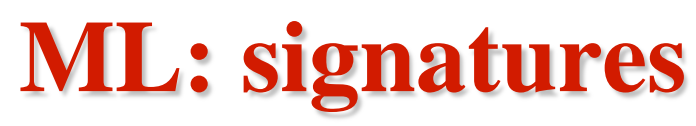

- **Rules of signatures**
	- Rule 1: name matching
	- Rule 2: type matching
	- Rule 3: privacy
		- Any definition within a constrained structure that is not matched within its signature is private.
			- Such definition cannot be referenced by long identifier nor is it is made available if the structure is opened

```
signature FOO =
```
sig

```
val talkToMe : unit -> int
```
end;

```
structure Foo2 : FOO =
```
struct

```
val bar = 42fun talkToMe () = barfun hidden() = (* more code *)
```
end;

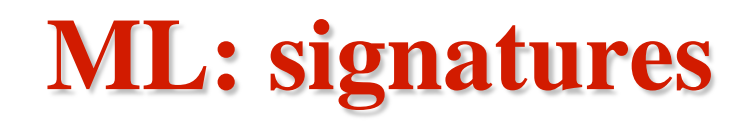

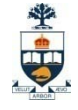

#### • **Properties**

- There is no equality defined for signatures.
- They are top-level objects, and cannot be defined within another object; furthermore *(unlike structures)* they cannot be nested.
- The keyword include can be used to save writing long signatures by incorporating the contents of existing signatures within a new definition:

```
• E.g. signature NUM sig =sig
             include OBJ_sig
             val Int_to_OBJ : int -> OBJECT
             val Real to OBJ: real -> OBJECT
          end
```
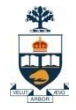

## **Part 2: Language Design**

#### E. **Language Specification: syntax vs. semantics**

#### • **Syntax**

- The structural rules of a language that determine the *form* of a program written in the language
- Examples:
	- In C, variable names can be followed by two adjacent  $+$  symbols (Index $++$ )
	- In Java, the main method must be defined as public static void  $\text{main}(\ldots)$
	- In  $C++/C$ , the if statement is written as if  $(\langle expression \rangle) \langle block \rangle$  else  $\langle block \rangle$
- **Semantics**
	- The *meaning* of the various language constructs in the context of a given program
	- Examples:
		- In C  $j = \text{Index++}$ ; means "increment Index after assigning its value to j"
		- In Java, defining a main method in a class means you can start the program by invoking that class from the command line.
		- In  $C++/C$ , the if statement means a selection construct that allows programmer to express one of two possible execution paths depending on some condition.

## **Language Specification: syntax vs. semantics**

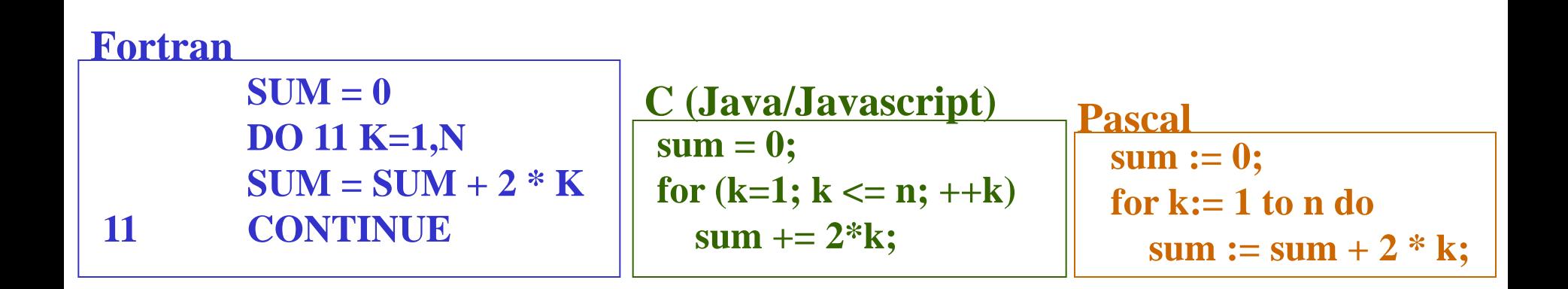

### **Language Specification: compilation vs. interpretation**

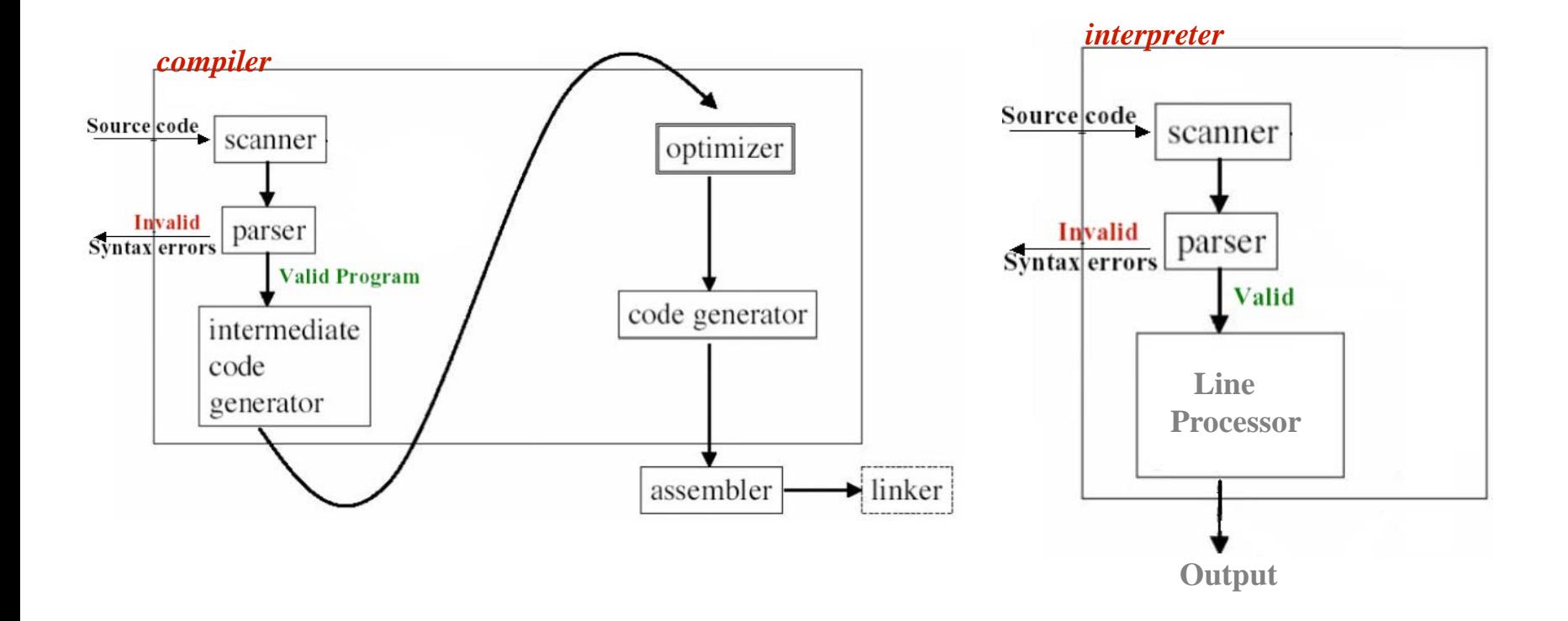

美中

- **Scanner**
	- Divides program into sentences and tokens. Checks identifier format.

| $sum = 0;$               | $0;$                                          |
|--------------------------|-----------------------------------------------|
| $form(k=1; k <= n; ++k)$ | $sum = 0; for (k=1; k <= n; ++k) sum += 2*k;$ |
| $sum += 2*k;$            | $sum = k$                                     |

- **Scanner**
	- Divides program into sentences and tokens. Checks identifier format.

**sum = 0; for (k=1; k <= n; ++k) sum += 2\*k; sum = 0;for (k=1; k <= n; ++k) sum += 2\*k; token2**

- **Scanner**
	- Divides program into sentences and tokens. Checks identifier format.

\n
$$
\text{token3}
$$
\n  
\n $\text{sum} = 0;$ \n  
\n $\text{form (k=1; k <= n; ++k)}$ \n  
\n $\text{sum} +2 *k;$ \n  
\n $\text{sum} +2 *k;$ \n  
\n $\text{sum} +2 *k;$ \n

**token4**

- **Scanner**
	- Divides program into sentences and tokens. Checks identifier format.

$$
sum = 0;
$$
  
for (k=1; k < = n; ++k)  
sum += 2\*k;   
sum += 2\*k;

**sum = 0;for (k=1; k <= n; ++k) sum += 2\*k;**

- **Scanner**
	- Divides program into sentences and tokens. Checks identifier format.

```
sum = 0;
for (k=1; k \le n; ++k)sum += 2*k;
```
**sum = 0;for (k=1; k <= n; ++k) sum += 2\*k;**

- **Scanner**
	- Divides program into sentences and tokens. Checks identifier format.

sum = 0;  
for (k=1; k < = n; ++k)   
sum += 2<sup>\*</sup>k;  

$$
sum += 2*k;
$$

- **Parser**
	- Decides if the program is written according to language specification

- **Scanner**
	- Divides program into sentences and tokens. Checks identifier format.

```
sum = 0;
for (k=1; k \le n; ++k)sum += 2*k;sum = 0; for (k=1; k <= n; ++k) sum += 2*k;
```
- **Parser**
	- Decides if the program is written according to language specification

\n
$$
\sum_{\text{sum}} = 0; \text{for } (k=1; k <= n; ++k)
$$
 sum += 2\*k;\n

\n\n What this is?\n

\n\n Is this a valid assignment\n

\n\n Yes → Cool, let's move forward\n

\n\n No → what can it be?... Cant figure out! → programmer error!\n

## **Language Specification: Lexx & Yacc**

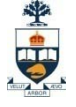

- **Lexx**
	- Lexical Analyzer
	- Scanner Generator

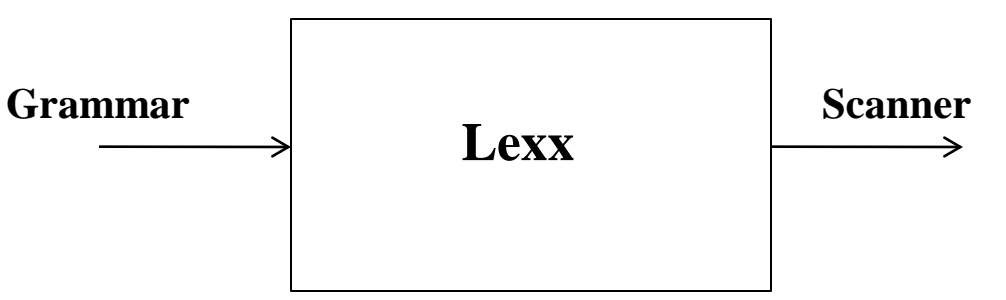

• **Yacc**

- Yet Another Compiler Compiler
- Compiler Generator

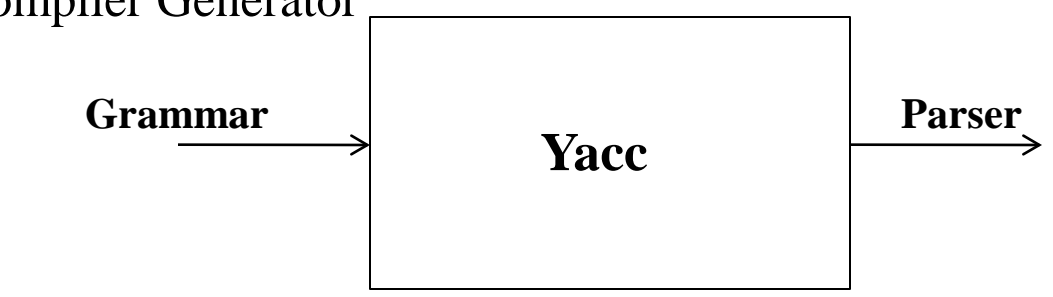

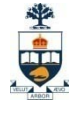

### **Grammar: introduction**

#### • **Grammar:**

- A Grammar is a formalism that describes which sequence of terminals are meaningful in a PL. Formally, it is defined as a quadruple (*N*, *T*, *P*, *S*) where:
	- *N* is the set of symbols called *Nonterminals*
	- *T* is the set of symbols called *Terminals*
	- *P* is the set of *productions*
	- *S* subsetof N is the nonterminal called the *starting symbol*
- Example:

 $G = (N, T, P, S)$  where  $N = \{S\}$ ,  $T = \{a,b\}$ ,  $P = \{ S \rightarrow aS, S \rightarrow bS, S \rightarrow \}$ 

#### • **Production:**

A *production* is a rule of the form  $X \rightarrow Y$  where X is a string of symbols (*terminals or nonterminals*) containing at least one nonterminal, and Y is a string of symbols (*terminals or nonterminals*)

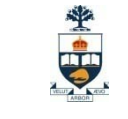

### **Grammar: context free**

- A *context free grammar* (CFG) is a grammar in which  $|X| = 1$ , **i.e. X is a single nonterminal**
	- LHS: 1 nonterminal
	- RHS: a sequence of terminals and nonterminals
	- $E.g.$ 
		- $S \rightarrow ab$  (CFG)
		- $SA \rightarrow ab$  (non CFG)
- **CFG is sufficient to describe most of the constructs in programming languages**
- **Programming languages describable by CFG are recognizable by push down automata (***analogues to FSA with a stack***)**

### **Language Specification : example**

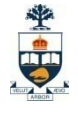

#### • **Consider the 'language' of noun phrases**

It was a sunny day.

We had a picnic in a <u>lovely secluded park</u>.

#### • **A** *grammar* **for simple noun phrases:**

*noun-phrase* → *adjective-list* noun *adjective-list*  $\rightarrow$  adjective adjective\*

*\* Indicate zero or more times*

• **It was a sunny day.**

*noun-phrase* → *adjective-list* noun *adjective-list*  $\rightarrow$  adjective adjective\*

• **It was a sunny day.**

*noun-phrase* → *adjective-list* day *adjective-list*  $\rightarrow$  adjective adjective\*

• **It was a sunny day.**

*noun-phrase* → *adjective-list* day *adjective-list*  $\rightarrow$  adjective adjective\*

• **It was a sunny day.**

*noun-phrase* → *adjective-list* day *adjective-list*  $\rightarrow$  adjective adjective\*

• **It was a sunny day.**

*noun-phrase* → *adjective-list* day  $adjective-list \rightarrow sunny \ adjective*$ 

• **It was a sunny day.**

*noun-phrase* → *adjective-list* day  $adjective-list \rightarrow sunny \ adjective*$ 

• **It was a sunny day.**

*noun-phrase* → *adjective-list* day *adjective-list* → sunny

• **It was a sunny day.**

*noun-phrase* → sunny day *adjective-list* → sunny

• **It was a sunny day.**

*noun-phrase* → *adjective-list* noun *adjective-list*  $\rightarrow$  adjective adjective\*

• **It was a sunny day.**

*noun-phrase* → *adjective-list* noun *adjective-list*  $\rightarrow$  adjective adjective\*

• **It was a sunny day.**

*noun-phrase* → *adjective-list* noun *adjective-list* → sunny adjective\*

• **It was a sunny day.**

*noun-phrase* → *adjective-list* noun *adjective-list* → sunny adjective\*

• **It was a sunny day.**

*noun-phrase* → *adjective-list* noun *adjective-list* → sunny adjective\*

• **It was a sunny day.**

*noun-phrase* → *adjective-list* noun  $adjective-list \rightarrow sunny$ 

• **It was a sunny day.**

 $noun-phrase \rightarrow sunny$  noun  $adjective-list \rightarrow sunny$ 

• **It was a sunny day.**

*noun-phrase* → sunny day  $adjective-list \rightarrow sunny$